**TITLE**

## **A THESIS Submitted by**

#### <span id="page-0-0"></span>**RAJA SHER AFGUN USMANI**

**In fulfillment of the requirements for the degree of**

**DOCTOR OF PHILOSOPHY (COMPUTER SCIENCE)**

# **FEBRUARY 2021 SCHOOL OF COMPUTER SCIENCE AND ENGINEERING FACULTY OF INNOVATION AND TECHNOLOGY**

**TAYLOR'S UNIVERSITY**

# **ABSTRACT**

Abstract of your study

**Keywords:** keyword1, keyword2

Copyright by

#### TAYLOR'S UNIVERSITY

2020

### **DECLARATION**

"I have read and understood the regulations of Taylor's University concerning plagiarism. I hereby declare that this submission is my own work and that, to the best of my knowledge and belief, it contains no material previously published or written by another person nor material which has been accepted for the award of any other degree or diploma of the university or other institute of higher learning, except where due acknowledgement has been made in the text."

Signature:

Name:

Date:

Student ID Number

# **ACKNOWLEDGMENTS**

Acknowledgment here

# **TABLE OF CONTENTS**

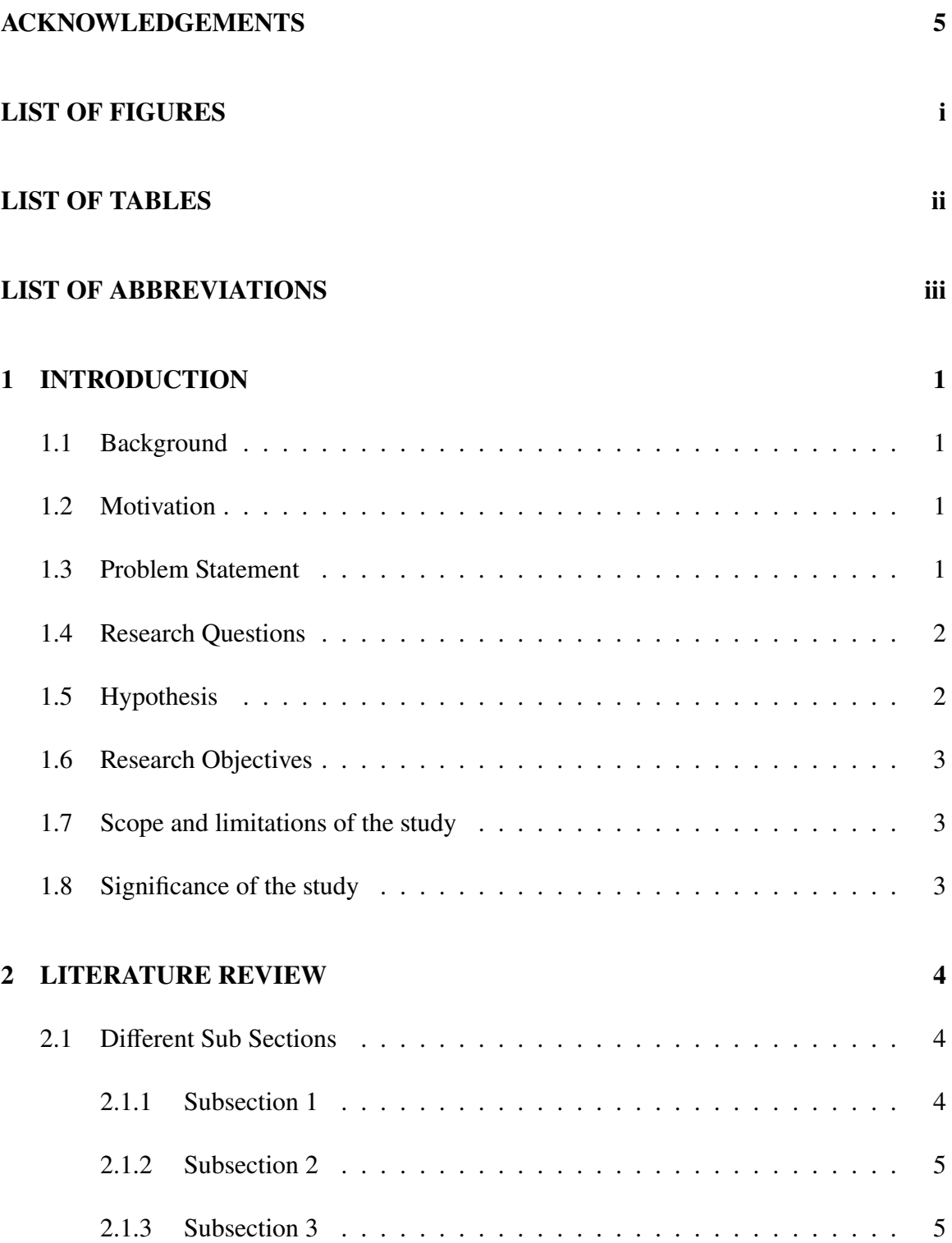

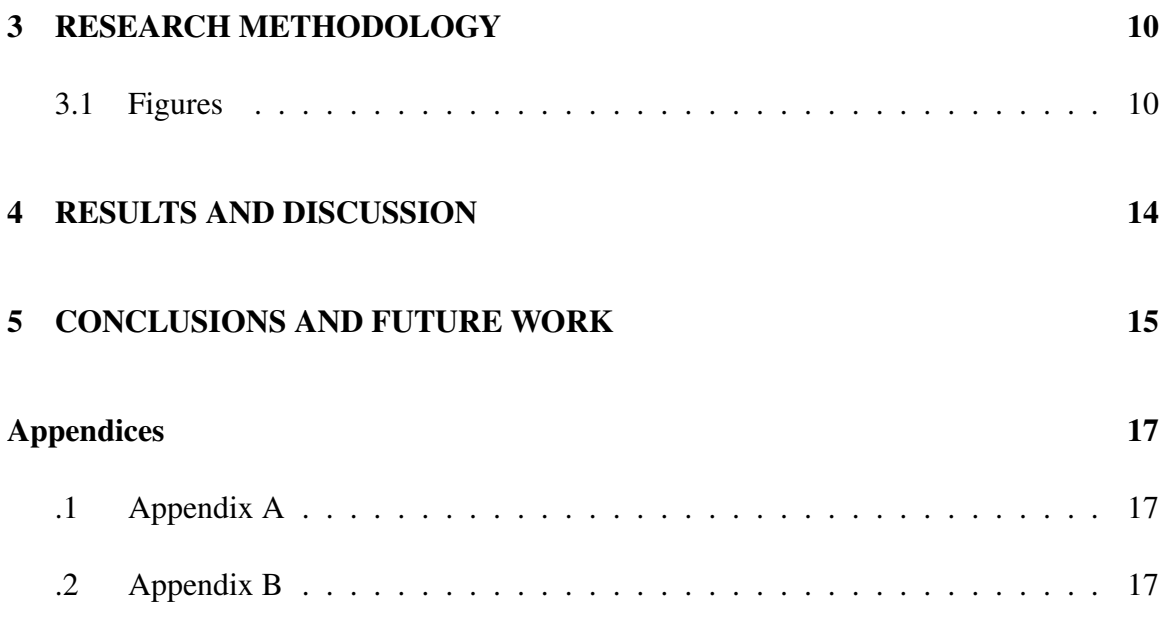

# **LIST OF FIGURES**

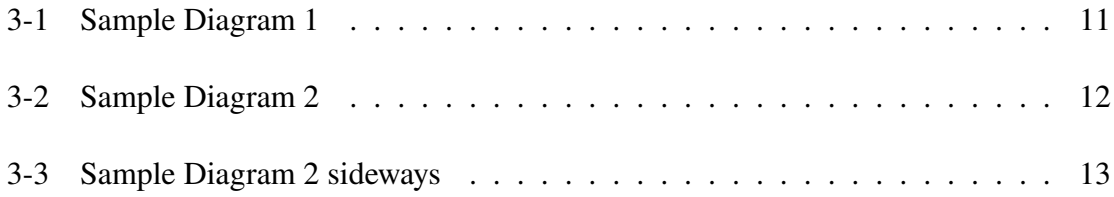

# **LIST OF TABLES**

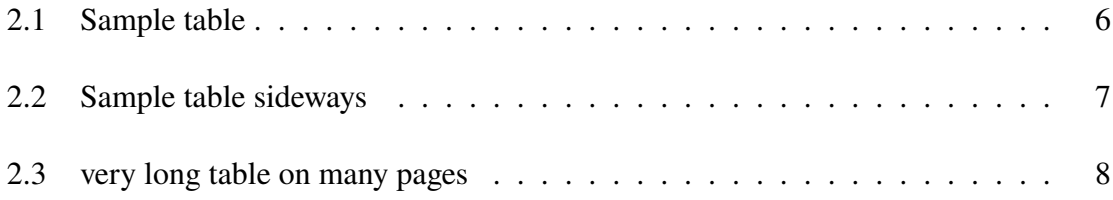

# **LIST OF SYMBOLS AND ABBREVIATIONS**

**Term Abbreviation**

World Health Organization WHO

#### **1. INTRODUCTION**

<span id="page-10-0"></span>The body of the text should be typed with double spacing. Single-spacing is only permitted in tables, long quotations, footnotes, citation and in the bibliography. Beginning of the first line of each paragraph should have 0.5cm indentation.

#### <span id="page-10-1"></span>**1.1 Background**

Typically describes the background to the topic of study, reason why this topic was chosen, and why it is relevant to be researched. First topic in each chapter should numbered with "chapter number".1. Use Heading 2 or h2 for title and for table of content TOC3 must be used.

#### <span id="page-10-2"></span>**1.2 Motivation**

<span id="page-10-3"></span>Motivation for the study.

#### **1.3 Problem Statement**

<span id="page-10-4"></span>Brief description of the problem under study.

### **1.4 Research Questions**

Research questions are formed or synthesised through the literature review and clearly stated. Should have the potential to contribute to knowledge in the field of study.

- 1. Question 1?
- 2. Question 2?
- 3. Question 3?
- <span id="page-11-0"></span>4. Question 4?

# **1.5 Hypothesis**

Hypothesis, if you have any. Otherwise, you can ignore this section. It is not a good idea to go beyond third subtitle i.e. three levels of subtitle.

- 1. Hypothesis 1?
- 2. Hypothesis 2?
- 3. Hypothesis 3?
- <span id="page-11-1"></span>4. Hypothesis 4?

### **1.6 Research Objectives**

Research Objectives are formed or synthesized through the literature review and clearly stated. Should have the potential to contribute to knowledge in the field of study

- 1. Objective 1?
- 2. Objective 2?
- 3. Objective 3?
- <span id="page-12-0"></span>4. Objective 4?

### **1.7 Scope and limitations of the study**

<span id="page-12-1"></span>States what is included and what is not included in the thesis with validation.

### **1.8 Significance of the study**

Explains why this study is important, and worth researching. Includes the benefits, expected outcomes, and applications

#### **2. LITERATURE REVIEW**

<span id="page-13-0"></span>A critical review that includes in an accurate and comprehensive manner the status of current research literature on the topic under study. Identifies gaps where further research is needed [\(Lowry et al.,](#page-25-0) [1951\)](#page-25-0).

#### <span id="page-13-1"></span>**2.1 Different Sub Sections**

Tables are printed within the body of the text at the center of the frame and labeled according to the chapter in which they appear. Thus, for example, tables in Chapter 2 are numbered sequentially: Table 2.1, Table 2.2. The label should be placed above the table itself and has the following format: Table 2.1: Short Title If the table occupies more than one page, the continued table on the following page should indicate that it is a continuation: for example: 'Table 2.7 continued'. If the table contains a citation, the source of the reference should be placed below the table [\(Weber and Osborn,](#page-25-1) [1969\)](#page-25-1). You can refer to table [2.1](#page-15-0) for referencing tables in text.

#### <span id="page-13-2"></span>**2.1.1 Subsection 1**

Lorem Ipsum is simply dummy text of the printing and typesetting industry. Lorem Ipsum has been the industry's standard dummy text ever since the 1500s, when an unknown printer took a galley of type and scrambled it to make a type specimen book. It has survived not only five centuries, but also the leap into electronic typesetting, remaining essentially unchanged. It was popularised in the 1960s with the release of Letraset sheets containing Lorem Ipsum passages, and more recently with desktop publishing software like Aldus PageMaker including versions of Lorem Ipsum.

#### **2.1.1.1 SubSubsection 1**

Contrary to popular belief, Lorem Ipsum is not simply random text. It has roots in a piece of classical Latin literature from 45 BC, making it over 2000 years old. Richard McClintock, a Latin professor at Hampden-Sydney College in Virginia, looked up one of the more obscure Latin words, consectetur, from a Lorem Ipsum passage, and going through the cites of the word in classical literature, discovered the undoubtable source.

#### **2.1.1.2 SubSubsection 2**

#### <span id="page-14-0"></span>**2.1.2 Subsection 2**

Lorem ipsum dolor sit amet, consectetur adipiscing elit, sed do eiusmod tempor incididunt ut labore et dolore magna aliqua. Ut enim ad minim veniam, quis nostrud exercitation ullamco laboris nisi ut aliquip ex ea commodo consequat. Duis aute irure dolor in reprehenderit in voluptate velit esse cillum dolore eu fugiat nulla pariatur. Excepteur sint occaecat cupidatat non proident, sunt in culpa qui officia deserunt mollit anim id est laborum

#### <span id="page-14-1"></span>**2.1.3 Subsection 3**

Sed ut perspiciatis unde omnis iste natus error sit voluptatem accusantium doloremque laudantium, totam rem aperiam, eaque ipsa quae ab illo inventore veritatis et quasi architecto beatae vitae dicta sunt explicabo. Nemo enim ipsam voluptatem quia voluptas sit aspernatur

aut odit aut fugit, sed quia consequuntur magni dolores eos qui ratione voluptatem sequi nesciunt. Neque porro quisquam est, qui dolorem ipsum quia dolor sit amet, consectetur, adipisci velit, sed quia non numquam eius modi tempora incidunt ut labore et dolore magnam aliquam quaerat voluptatem. Ut enim ad minima veniam, quis nostrum exercitationem ullam corporis suscipit laboriosam, nisi ut aliquid ex ea commodi consequatur? Quis autem vel eum iure reprehenderit qui in ea voluptate velit esse quam nihil molestiae consequatur, vel illum qui dolorem eum fugiat quo voluptas nulla pariatur?

Table 2.1: Sample table

<span id="page-15-0"></span>

|            | Column 1   Column 2   Column 3   Column 4   Column 5 |  |  |
|------------|------------------------------------------------------|--|--|
| second row |                                                      |  |  |
| third row  |                                                      |  |  |

Table 2.2: Sample table sideways Table 2.2: Sample table sideways

<span id="page-16-0"></span>

| Column                   |            |          |  |
|--------------------------|------------|----------|--|
|                          |            |          |  |
| Column 3 $\mid$ Column 4 |            |          |  |
| Column <sub>2</sub>      |            |          |  |
| Column                   | second row | hird row |  |

<span id="page-17-0"></span>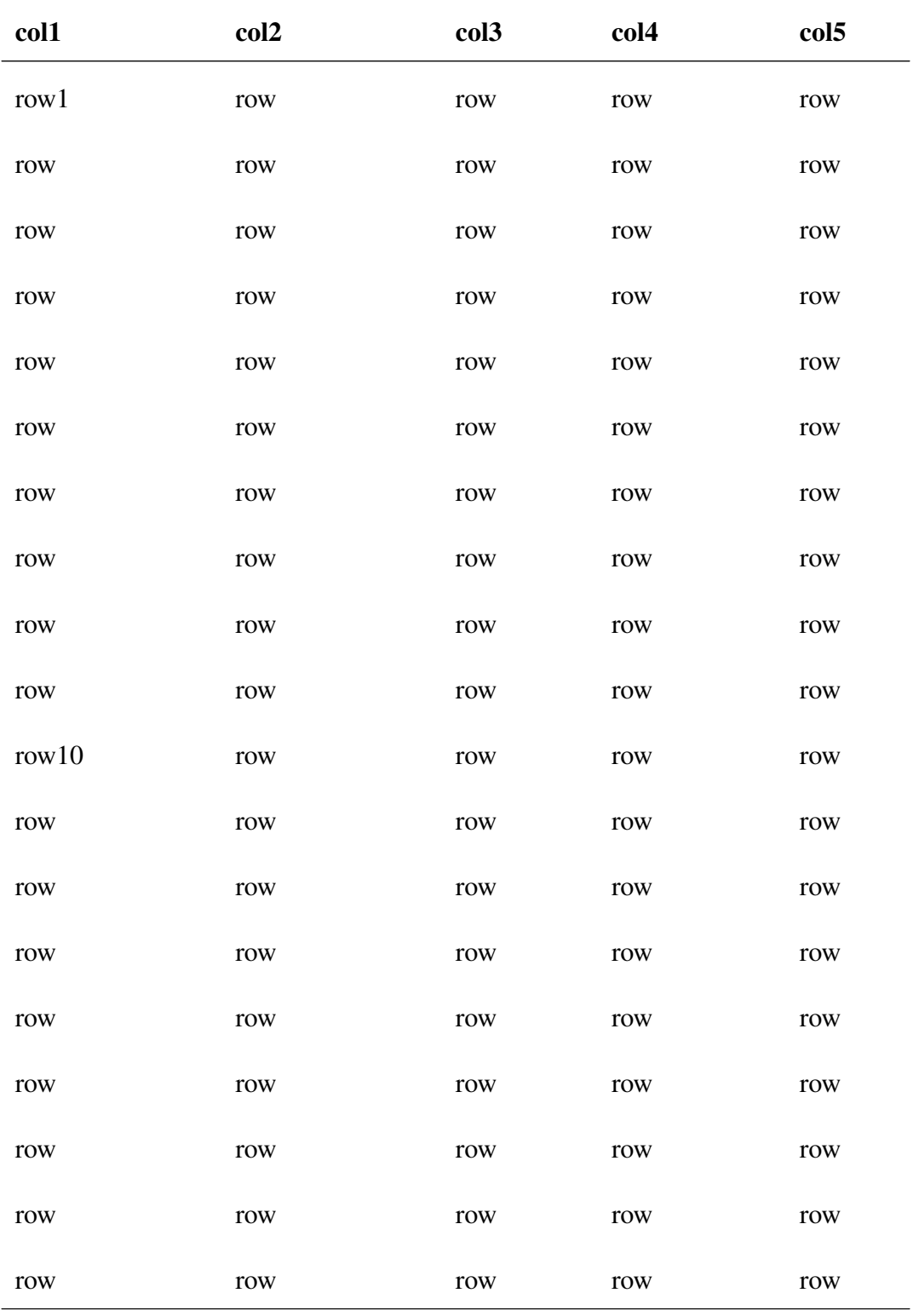

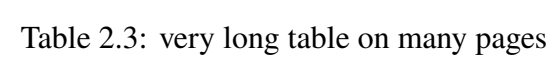

*continued on next page*

| col1                                                                                    | col2                                                                                    | col3                                                                                    | col4                                                                                    | col5                                                                         |
|-----------------------------------------------------------------------------------------|-----------------------------------------------------------------------------------------|-----------------------------------------------------------------------------------------|-----------------------------------------------------------------------------------------|------------------------------------------------------------------------------|
| $\operatorname*{row}% \left( X\right) \equiv\operatorname*{row}(\mathbb{Z})$            | $\operatorname*{row}% \left( X\right) \equiv\operatorname*{row}(\mathbb{Z}/\mathbb{Z})$ | $\operatorname*{row}% \left( X\right) \equiv\operatorname*{row}(\mathbb{Z}_{+})$        | row                                                                                     | row                                                                          |
| row <sub>20</sub>                                                                       | row                                                                                     | row                                                                                     | row                                                                                     | row                                                                          |
| row                                                                                     | row                                                                                     | row                                                                                     | row                                                                                     | row                                                                          |
| $\operatorname*{row}% \left( X\right) \equiv\operatorname*{row}(\mathbb{Z})$            | $\operatorname*{row}% \left( X\right) \equiv\operatorname*{row}(\mathbb{Z})$            | $\operatorname*{row}% \left( X\right) \equiv\operatorname*{row}(\mathbb{Z})$            | row                                                                                     | row                                                                          |
| $\operatorname*{row}% \left( X\right) \equiv\operatorname*{row}(\mathbb{Z})$            | $\operatorname*{row}% \left( X\right) \equiv\operatorname*{row}(\mathbb{Z})$            | row                                                                                     | row                                                                                     | row                                                                          |
| $\operatorname*{row}% \left( X\right) \equiv\operatorname*{row}(\mathbb{Z})$            | row                                                                                     | $\operatorname*{row}% \left( X\right) \equiv\operatorname*{row}(\mathbb{Z})$            | row                                                                                     | row                                                                          |
| $\operatorname*{row}% \left( X\right) \equiv\operatorname*{row}(\mathbb{Z}/\mathbb{Z})$ | $\operatorname*{row}% \left( X\right) \equiv\operatorname*{row}(\mathbb{Z})$            | $\operatorname*{row}% \left( X\right) \equiv\operatorname*{row}(\mathbb{Z}/\mathbb{Z})$ | row                                                                                     | row                                                                          |
| $\operatorname*{row}% \left( X\right) \equiv\operatorname*{row}(\mathbb{Z}_{+})$        | $\operatorname*{row}% \left( X\right) \equiv\operatorname*{row}(\mathbb{Z}/\mathbb{Z})$ | row                                                                                     | row                                                                                     | row                                                                          |
| $\operatorname*{row}% \left( X\right) \equiv\operatorname*{row}(\mathbb{Z})$            | $\operatorname*{row}% \left( X\right) \equiv\operatorname*{row}(\mathbb{Z}/\mathbb{Z})$ | $\operatorname*{row}% \left( X\right) \equiv\operatorname*{row}(\mathbb{Z}_{+})$        | row                                                                                     | row                                                                          |
| $\operatorname*{row}% \left( X\right) \equiv\operatorname*{row}(\mathbb{Z}_{+})$        | $\operatorname{row}$                                                                    | $\operatorname*{row}% \left( X\right) \equiv\operatorname*{row}(\mathbb{Z}_{+})$        | $\operatorname*{row}% \left( X\right) \equiv\operatorname*{row}(\mathbb{Z}/\mathbb{Z})$ | row                                                                          |
| $\operatorname*{row}% \left( X\right) \equiv\operatorname*{row}(\mathbb{Z})$            | $\operatorname*{row}% \left( X\right) \equiv\operatorname*{row}(\mathbb{Z})$            | $\operatorname*{row}% \left( X\right) \equiv\operatorname*{row}(\mathbb{Z})$            | row                                                                                     | row                                                                          |
| row <sub>30</sub>                                                                       | $\operatorname*{row}% \left( X\right) \equiv\operatorname*{row}(\mathbb{Z}_{+})$        | $\operatorname*{row}% \left( X\right) \equiv\operatorname*{row}(\mathbb{Z})$            | row                                                                                     | row                                                                          |
| $\operatorname*{row}% \left( X\right) \equiv\operatorname*{row}(\mathbb{Z})$            | $\operatorname*{row}% \left( X\right) \equiv\operatorname*{row}(\mathbb{Z})$            | $\operatorname*{row}% \left( X\right) \equiv\operatorname*{row}(\mathbb{Z})$            | row                                                                                     | $\operatorname*{row}% \left( X\right) \equiv\operatorname*{row}(\mathbb{Z})$ |
| $\operatorname*{row}% \left( X\right) \equiv\operatorname*{row}(\mathbb{Z}_{+})$        | $\operatorname*{row}% \left( X\right) \equiv\operatorname*{row}(\mathbb{Z})$            | $\operatorname*{row}% \left( X\right) \equiv\operatorname*{row}(\mathbb{Z})$            | row                                                                                     | row                                                                          |
| row                                                                                     | $\operatorname*{row}% \left( X\right) \equiv\operatorname*{row}(\mathbb{Z})$            | $\operatorname*{row}% \left( X\right) \equiv\operatorname*{row}(\mathbb{Z})$            | row                                                                                     | row                                                                          |
| row                                                                                     | $\operatorname*{row}% \left( X\right) \equiv\operatorname*{row}(\mathbb{Z}/\mathbb{Z})$ | $\operatorname*{row}% \left( X\right) \equiv\operatorname*{row}(\mathbb{Z}_{+})$        | row                                                                                     | row                                                                          |
| row                                                                                     | row                                                                                     | row                                                                                     | row                                                                                     | row                                                                          |

Table 2.3: *continued*

#### **3. RESEARCH METHODOLOGY**

<span id="page-19-0"></span>Description of methods, approaches, case and materials as relevant that would be used in the research study. The method and approach identified should follow logically and must be appropriate for the Research Question(s) that has been identified and formulated. Instruments or approaches used for data collection, analysis, and results interpretation. Description of how and where the study will be conducted. Sampling if relevant including sampling frame, and size. Credibility or authenticity of the data collected. Brief description of ethical issues related to the study and the ways in which it would be managed. Description of health and safety issues (if any) and the ways in which it should/would be managed. List of summary of IP, patents, copyrights if any.

#### <span id="page-19-1"></span>**3.1 Figures**

Figures, like tables are printed within the body of the text at the center of the frame and labelled according to the chapter in which they appear. Thus, for example, figures in Chapter 3 are numbered sequentially: Figure 3.1, Figure 3.2, you can refer to a diagram via label like [3-1.](#page-20-0) Figures, unlike text or tables, contain graphs, illustrations or photographs and their labels are placed at the bottom of the figure rather than at the top (using the same format used for tables). If the figure occupies more than one page, the continued figure on the following page should indicate that it is a continuation: for example: 'Figure 3.7, continued'. If the figure contains a citation, the source of the reference should be placed at the bottom, after the label. To insert label below a figure, click "Insert Caption" under the <span id="page-20-0"></span>"References" tab and select "Figure" in the dropdown list. Click "Update Table" to update the List of Figures.

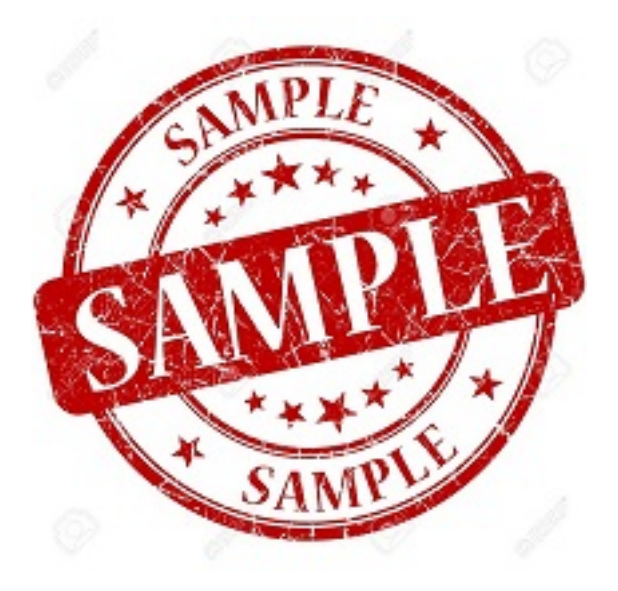

Figure 3-1: Sample Diagram 1

# **PhD Student**

<span id="page-21-0"></span>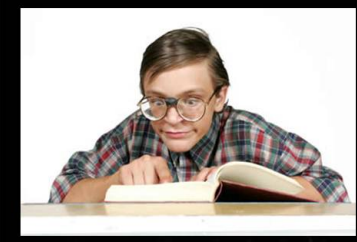

What my friends think I do

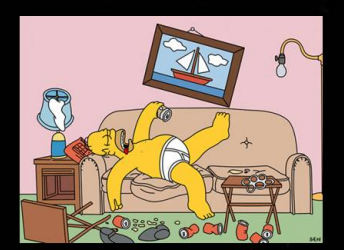

What my boss thinks I do

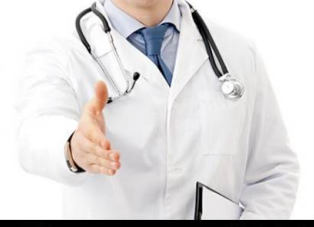

What my parents think I do

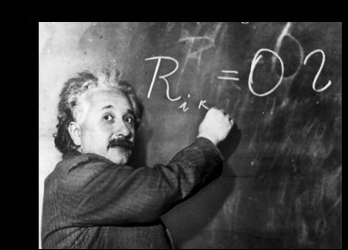

What I think I do

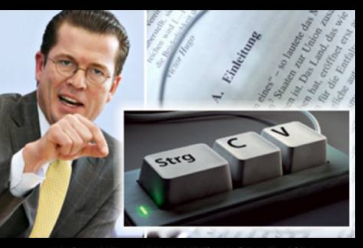

What society thinks I do

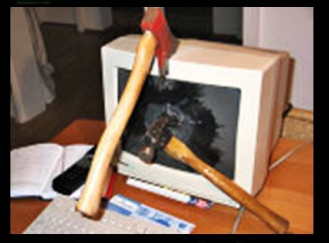

What I actually do

Figure 3-2: Sample Diagram 2

<span id="page-22-0"></span>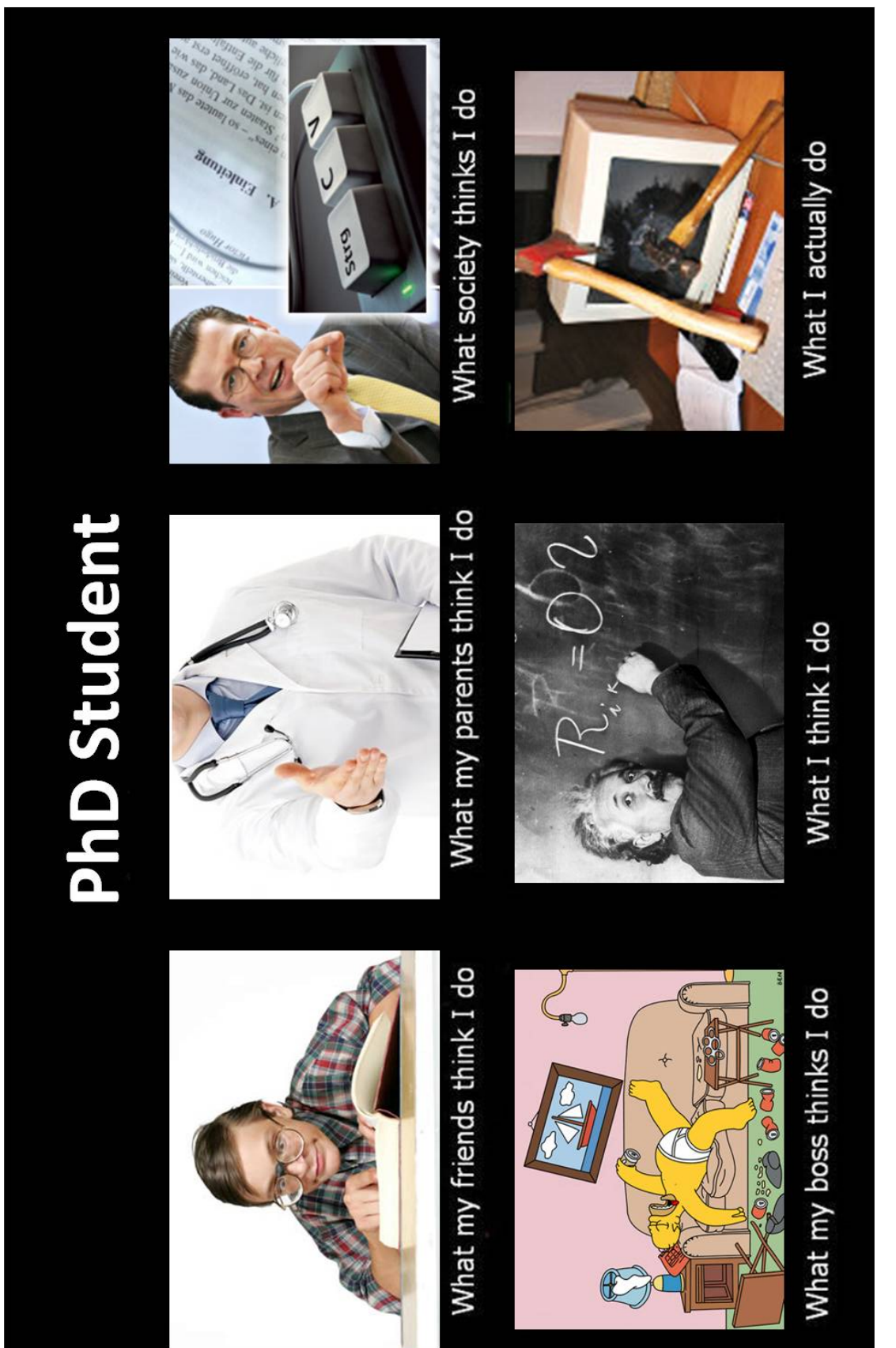

Figure 3-3: Sample Diagram 2 sideways Figure 3-3: Sample Diagram 2 sideways

# **4. RESULTS AND DISCUSSION**

<span id="page-23-0"></span>Chapter 4

# <span id="page-24-0"></span>**5. CONCLUSIONS AND FUTURE WORK**

Chapter 5

### **Bibliography**

- <span id="page-25-0"></span>Lowry, O. H., Rosebrough, N. J., Farr, A. L., Randall, R. J. et al. (1951), 'Protein measurement with the folin phenol reagent.', *Journal of biological chemistry* **193**, 265–275.
- <span id="page-25-1"></span>Weber, K. and Osborn, M. (1969), 'The reliability of molecular weight determinations by dodecyl sulfate-polyacrylamide gel electrophoresis', *Journal of Biological Chemistry* **244**(16), 4406–4412.

# <span id="page-26-0"></span>**.1 Appendix A**

<span id="page-26-1"></span>Some tables

# **.2 Appendix B**

some figures